# SMOOTH IRREGULAR CURVES

BY PETER A. STEEVES, B.Sc., M.Sc., P. Eng., Ph.D.

## **PREFACE**

*I have been developing geodetic software for the last* 14 years; some of the programs that I developed or co*developed are: least squares adjustment of horizontal control, leveling, satellite doppler and photogrammetric data. I* also taught the theory for some of these applications at the University of Toronto. Two years ago Mr. Gary Irwin, *a former student of mine and an upcoming Ontario Land Surveyor, and I began writing plane survey software for the APPLE II and HP 9816 microcomputers. We have given several demonstrations of our software and the response has been very good. Several of our clients have expressed that they would like to see us present some of our ideas on paper* to the Association of Ontario Land Surveyors, so that mem*bers might begin to write some of their own survey software and/or be better able to assess several survey computer programs on the market.*

We are prepared to offer a series of articles on the *development of an interactive coordinate geometry package, plotting, contouring and geodetic applications if there is in fact a demand. We will include subroutines for each subject covered. We will begin with subroutines for intersections, resections, curves and areas. After that we will continue on demand. If you are interested please send your requests to me or the editor of this magazine.* 

*The first article is an algorithm for plotting contour lines. The algorithm assumes that the x and y planar coor*dinates for a number of points that lie on a contour line are *already known.*

#### **Abstract**

A N APPROXIMATION procedure for defining a smooth curve to pass through a set of n arbitrary Lreal data points,

 $[x_1,y_1; x_2,y_2; \ldots; x_n,y_n],$ 

assumed to lie sequentially along some unknown planar curve, specifically a contour line, is presented.

#### **Introduction**

The most accurate contour line is not a curve but a series of straight line segments drawn between consecutive points having equal elevation; however, contour lines drawn this way are unpleasing to the eye. That which is desired is a smooth curve which deviates little from the straight line segments.

The classical one dimensional interpolation procedures for defining  $y = f(x)$  are not applicable to the contouring problem as usually neither x or y increase monotonically. However, the equation  $y = f(x)$  can be expressed as  $x = g(t)$ and  $y = h(t)$ , a set of parametric equations. The values of the parameter t will lie in some domain of real numbers. The locus of this pair of equations will be the set of points in the  $x - y$  plane which results when t takes on all values in its domain.

Example: If  $x = g(t) = t^2 + 2t$ ,  $y = h(t) = t - 2$ eliminate the parameter t.

$$
t = y + 2
$$
  
\n
$$
x = (y + 2)^{2} + 2(y + 2)
$$
  
\n
$$
x = y^{2} + 4y + 4 + 2y + 4
$$
  
\n
$$
x = y^{2} + 6y + 8
$$

Equations  $x = t^2 + 2t$ ,  $y = t - 2$  and  $x = y^2 + 6y + 8$ represent the same curve.

## **The Method**

A series of curves are interpolated through points 1, 2 and 3; 2, 3 and 4; 3, 4 and 5; ........;  $n-2$ ,  $n-1$  and n. Segments of two overlapping curves are blended together as shown in Figure 1. The radius of curvature of the blended curve jk is equal to the radius of curvature of curve ijk at j and is equal to the radius of curvature of curve jkl at k.

Newton's divided-difference interpolating polynomial is used to define  $x = g(t)$  and  $y = h(t)$  for each three point curve segment; the general equations are:

$$
x = x_i + (t - t_i)(x_j - x_i)/(t_j - t_i)
$$
  
+ 
$$
(t - t_i)(t - t_j)((x_k - x_j) - (x_j - x_i))/(t_k - t_i)
$$
  

$$
y = y_i + (t - t_i)(y_j - y_i)/(t_j - t_i)
$$
  
+ 
$$
(t - t_i)(t - t_i)((y_k - y_j) - (y_j - y_i))/(t_k - t_i)
$$

The parameter t starts at  $t_i$  and goes through  $t_i$  to  $t_k$ . The parameters  $t_i$ ,  $t_i$  and  $t_k$  can have any convenient value so long as the relative order  $t_i < t_i < t_k$  is maintained. In order to lessen the quantity of arithmetic let  $t_0, \ldots, t_n$ ,  $t_i$ ,  $t_i$ ,  $t_i$ , . . . .,  $t_2$  be a set of consecutive integers; then,

$$
x = x_i + (t - t_i)(x_j - x_i)
$$
  
+ (t - t\_i)(t - t\_j)((x\_k - x\_j) - (x\_j - x\_i))/2 ... 1  

$$
y = y_i + (t - t_i)(y_j - y_i)
$$
  
+ (t - t\_i)(t - t\_i)((y\_k - y\_j) - (y\_j - y\_i))/2 ...2

Figure 1. Blending two Curves into one Smooth Curve

The plane coordinate values x and y can then be solved for any value of t. Since we want to plot a smooth contour line, small increments of t have to be used. The increment can be computed as follows:

 $n = INT(scale*((x_k - x_i)^2 + (y_k - y_i)^2)^{1/2}/\text{plotting inc.})$ delta  $t = 1/n$ .

The plane coordinate values x and y are computed for both curves in the overlapping area and then the two curves are blended together as follows:

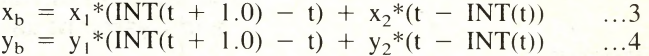

#### **Conclusion**

The method produces smooth contour lines that deviate little from the straight line segments joining consecutive points of equal elevation. Smoother curves can be obtained by using the accumulated chord distance along the contour line as the basis for t rather than the integer basis used in this paper. Further straightening can be forced by having the computer place additional base points along long straight segments at certain intervals (e.g., at the 1/3 and 2/3 positions). The algorithm coded in BASIC will compute contour lines to be plotted with a 1mm increment at the rate of 8 cm/sec. on the HP 9816 and at the rate of 1.5 cm/sec. on the APPLE II (compiled BASIC).

# **Reference**

Rudeen, K. M., Curve Design (Blending Parabolas on the TRS-80), Creative Computing, February 1984.

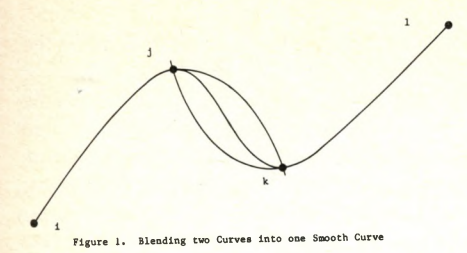

```
1000 HOME
1010 HGR : POKE - 16301,0
1020 DIM XA(200), YA(200), IX(2), I
     Y(2), X(2), Y(2)1030 VTAB 23: PRINT "<A>=UP <Z>
     = DOWN
              <N>=LEFT <N>=RIGHT
1040 PRINT "<SPACE BAR> TO SET P
     T <RETURN> TO STOP"
1050 60SUB 1660
1060 VTAB 24: INPUT "OPEN (1) OR
      CLOSED (2) CURVE ? ":A
1070 VTAB 24: INPUT "PLOTTING IN
     CREMENT ? "; PL
1080 HOME
1090 FOR I = 1 TO NP
1100 HPLOT XA(I), YA(I)
1110 NEXT I
1120 NS = NP
1130 XA(0) = XA(NP)1140 \text{ YA}(0) = \text{YA}(\text{NP})1150 XA(NP + 1) = XA(1)
1160 YA(NP + 1) = YA(1)
1170 XA(NP + 2) = XA(2)
1180 YA(NP + 2) = YA(2)
1190 IF A = 1 THEN NS = NP - 1:X
     A(0) = XA(1) + 0.00001; YA(0)= YA(1) + 0.00001; XA(NP + 1)
     ) = XA(NP) + 0.00001:YA(NP +1) = YA(NP) + 0.000011200 GOSUR 1270
1210 VTAB 24: PRINT "REPEAT CURV
     E Y/N ? ":
1220 GET A$: IF A$ = "" THEN 122
     \theta1230 IF A$ = "N" THEN 1030
1240 IF As = "Y" THEN HOME : H&R
     : GOTO 1060
1250 END
1260 REM COMPUTE CURVE
1270 IX(1) = XA(1)
1280 \text{ IY}(1) = YA(1)1290 FOR S = 1 TO NS
1300 DIST = SQR ((YA(S + 1) - YA)(S)) ^ 2 + (XA(S + 1) - XA(S
     ) ^ 2)
1310 ST = INT (DIST / PL) + 1
1320 T = S - 1 / ST + 0.00000001
1330 REM COMPUTE POLYNOMIAL COE
     FFICIENTS
```
1340  $\overline{10} = 5 - 1$ ;  $\overline{11} = 5$ ;  $\overline{12} = 5 + 1$  $:13 = 5 + 2$ 1350 C1 = XA(T1) - XA(T0) 1360 C2 =  $(XA(T2) - 2 \pm XA(T1) +$  $XA(T0)$  / 2 1370 C3 =  $YA(T1) - YA(T0)$ 1380 C4 =  $(YA(T2) - 2 + YA(T1) +$  $YA(T0)$  / 2 1390 C5 =  $XA(T2) - XA(T1)$ 1400 C6 =  $(XA(T3) - 2 \cdot XA(T2) +$  $XA(T1)$ ) / 2 1410 C7 =  $YA(T2) - YA(T1)$ 1420 CB =  $(YA(T3) - 2 + YA(T2) +$  $YA(T1)$  / 2 1430 REM INTERPOLATE POINTS ON THE 1440 REM TWO CURVE SEGMENTS 1450 FOR  $J = 1$  TO ST + 1 1460  $T = T + 1 / ST$ 1470 IF T > =  $S + 1$  THEN T =  $S +$ 0.99999999 1480 A = T - T0:B = T - T1:C = T - $T2: D = A + B_1E = B + C$  $1490$  X1 = XA(TO) + A + C1 + D + C  $\overline{2}$ 1500 Y1 = YA(T0) + A + C3 + D + C 1510 X2 = XA(T1) + B + C5 + E + C 1520 Y2 = YA(T1) + B + C7 + E + C  $\mathbf{R}$ 1530 REM BLEND THE TWO CURVES 1540 LT = T - INT  $(T)$ 1550 RT = INT  $(T + 1) - T$ 1560 IX(2) =  $X2 + LT + X1 + RT$ 1570 IY(2) =  $YZ + LT + Y1 + RT$ 1580 REM PLOT STRAIGHT LINE SEG **MENT** 1590 HPLOT IX(1), IY(1) TO IX(2),  $IY(2)$  $1600$   $IX(1) = IX(2)$  $1610 \text{ IY}(1) = \text{IY}(2)$ 1620 NEXT J 1630 NEXT S 1640 RETURN 1650 REM INPUT POINTS DEFINING **CURVE** 1660 X = 140: Y = 75: NP = 0: P = 0:  $DX = 140:DY = 75$ 1670 HPLDT X.Y 1680 GET A\$: IF A\$ = "" THEN 168  $\mathbf 0$ 1690 IF A\$  $\langle \rangle$  "A" AND A\$  $\langle \rangle$ "Z" AND A\$  $\langle \rangle$  "N" AND A\$  $\langle$  $>$  "M" AND ASC (A\$)  $\langle$   $>$  8 AND ASC (A\$) < > 10 AND ASC ( A\$)  $\langle$   $\rangle$  11 AND ASC (A\$)  $\langle$  $\geq$  13 AND ASC (A\$) <  $\geq$  21 AND ASC (A\$) < > 32 THEN 1680 1700 IF ASC  $(A*) = 13$  THEN 1910

1710 IF ASC (A\$)  $\langle$  > 32 THEN 1 760 1720 NP = NP + 1 1730 XA(NP) = X:YA(NP) = Y:P = 1 1740 60T0 1680 1750 IF A\$ = "M" THEN DX = X + 1 1760 IF ASC  $(As) = 8$  THEN DX =  $X - 1$ 1770 IF ASC  $(As) = 10$  THEN DY =  $Y + 1$ 1780 IF ASC  $(As) = 11$  THEN DY =  $Y - 1$ 1790 IF ASC  $(A*) = 21$  THEN DX =  $X + 1$ 1800 IF A\$ = "A" THEN DY =  $Y - 1$ 1810 IF A\$ = "Z" THEN DY =  $Y + 1$ 1820 IF A\$ = "N" THEN DX =  $X - 1$ 1830 IF A\$ = "M" THEN DX = X + 1 1840 IF DX < 0 OR DX > 279 THEN 1680 1850 IF DY < 0 OR DY > 159 THEN 1680 1860 IF P = 0 THEN HCOLOR= 0: HPLOT X.Y: HCOLOR= 3 1870  $P = 0$  $1880$   $X = DX:Y = DY$ 1890 HPLOT X.Y 1900 60TO 1680 1910 RETURN  $2000:$  $2010:$ 2020 REH LOAD THE PROGRAM 2030 REH PRESS <RUM> MOVE THE DOT TO WHERE **REH** 2040 2050 **REN** YOU WANT TO MARK A 2060 **REM** POINT WITH THE KEYS 2070 **REM**  $\langle A \rangle = UP$ ,  $\langle I \rangle = D0$ WN <N>=LEFT, <N>=RIGHT 2080 **REM** OR WITH THE ARROW 2090 **REN** 2100 **REN** ON THE APPLE IIe. **REN** PRESS <SPACE BAR> TO 2110 2120 REN SET A POINT. PRESS 2130 REM **<RETURN> TO STOP REM** ENTERING POINTS. 2140 2150 **REN** THE CONPUTER WILL 2160 **REM** ASK IF YOU WANT AN 2170 **REN** OPEN OR CLOSED 2180 **REN** CURVE. THE COMPUTER 2190 REM WILL THEN ASK FOR 2200 REM THE INCREMENT IN 2210 **REN** PIXELS. 2220 **REM** 2230 **REN** HAVE FUN !!!!